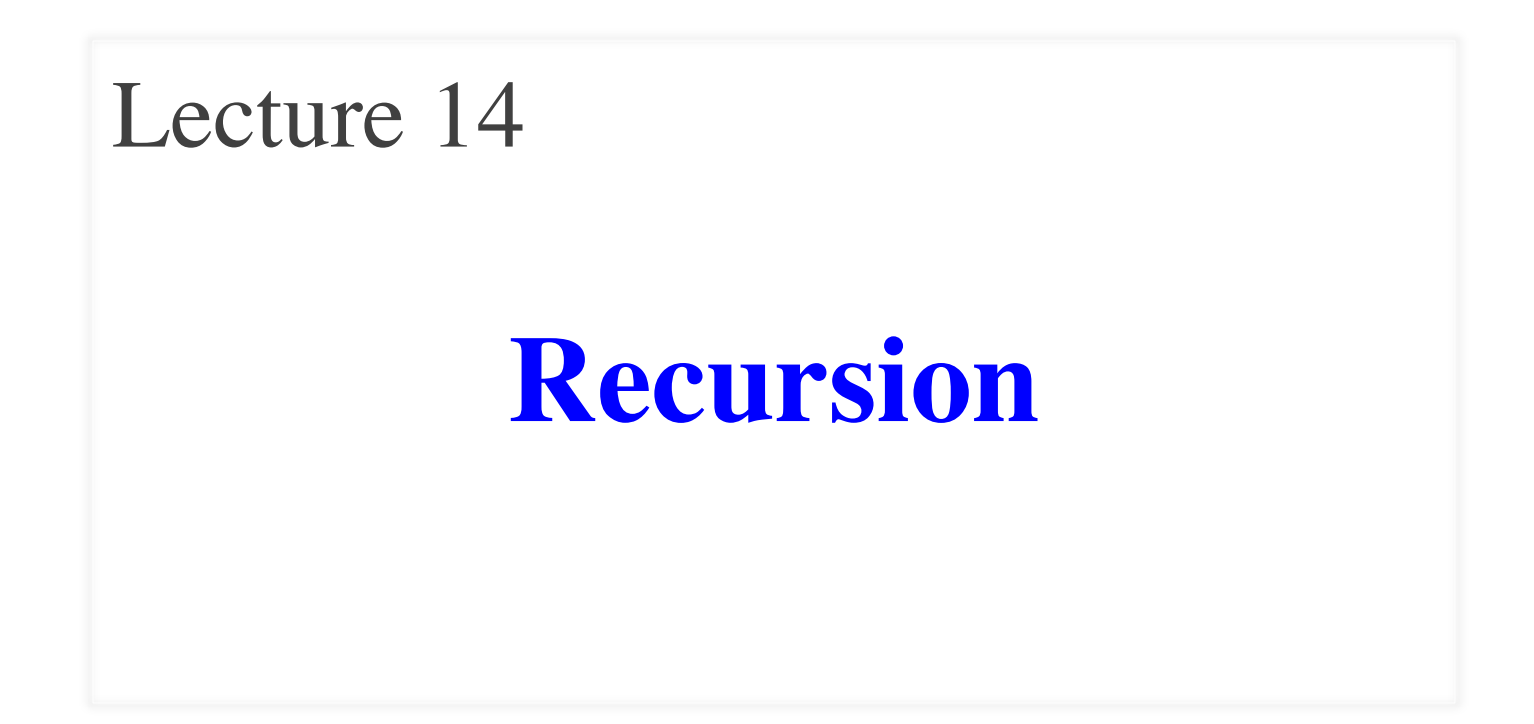

# **Announcements for Today**

#### **Prelim 1**

- Tonight at 7:30-9pm
	- $\blacktriangleright$  A–G (Olin 155)
	- § H–K (Olin 165)
	- $\blacksquare$  L–R (Olin 255)
	- $\blacksquare$  S-Z (Upson B17)
- Graded by Noon on Fri
	- § Scores will be in CMS
	- In time for drop date
- Make-ups Fri @ 6:30

#### **Other Announcements**

- Reading: 5.8 5.10
- Assignment 3 now graded
	- § **Mean** 93, **Median** 100
	- § Typical for this assignment
- Survey for A3 still active
- Assignment 4 posted Fri
	- Uses material from today
	- Due two weeks from today
	- Get started immediately!

# **Recursion**

- **Recursive Definition**:
	- A definition that is defined in terms of itself
- **Recursive Function**:

A function that calls itself (directly or indirectly)

- **Recursion:** If you get the point, stop; otherwise, see Recursion
- **Infinite Recursion**: See Infinite Recursion

# **A Mathematical Example: Factorial**

• Non-recursive definition:

$$
n! = n \times n-1 \times \dots \times 2 \times 1
$$
  
= n (n-1 × ... × 2 × 1)

• Recursive definition:  $n! = n (n-1)!$  for  $n \ge 0$  $0! = 1$ **for Recursive case Base case**

What happens if there is no base case?

# **Factorial as a Recursive Function**

```
def factorial(n):
   """Returns: factorial of n.
   Pre: n \geq 0 an int<sup>"""</sup>
   if n == 0:
      return 1
   return n*factorial(n-1)
Recursive case
                                 • n! = n (n-1)!• 0! = 1Base case(s)
```
# What happens if there is no base case?

# **Example: Fibonnaci Sequence**

- Sequence of numbers:  $1, 1, 2, 3, 5, 8, 13, ...$  $a_0$   $a_1$   $a_2$   $a_3$   $a_4$   $a_5$   $a_6$ 
	- Get the next number by adding previous two

• What is  $a_8$ ?

A:  $a_8 = 21$ B:  $a_8 = 29$ C:  $a_8 = 34$ D: None of these.

# **Example: Fibonnaci Sequence**

- Sequence of numbers:  $1, 1, 2, 3, 5, 8, 13, ...$  $a_0$   $a_1$   $a_2$   $a_3$   $a_4$   $a_5$   $a_6$ 
	- Get the next number by adding previous two
	- What is  $a_8$ ?
- Recursive definition:
	- $a_n = a_{n-1} + a_{n-2}$  **Recursive Case**  $a_0 = 1$  **Base Case**
	- $a_1 = 1$  (another) Base Case

Why did we need two base cases this time?

# **Fibonacci as a Recursive Function**

#### def fibonacci(n):

```
"""Returns: Fibonacci no. a_nPrecondition: n \geq 0 an int"""
if n \leq 1:
   return 1
return (fibonacci(n-1)+
        fibonacci(n-2))
                         Recursive case
                         Base case(s)
```
# What happens if we forget the base cases?

# **Fibonacci as a Recursive Function**

```
def fibonacci(n):
```

```
"""Returns: Fibonacci no. a_nPrecondition: n \geq 0 an int<sup>"""</sup>
if n \leq 1:
     return 1
```

```
return (fibonacci(n-1)+
         fibonacci(n-2))
```
- Function that calls itself
	- Each call is new frame
	- § Frames require memory
	- $\bullet \infty$  calls =  $\infty$  memory

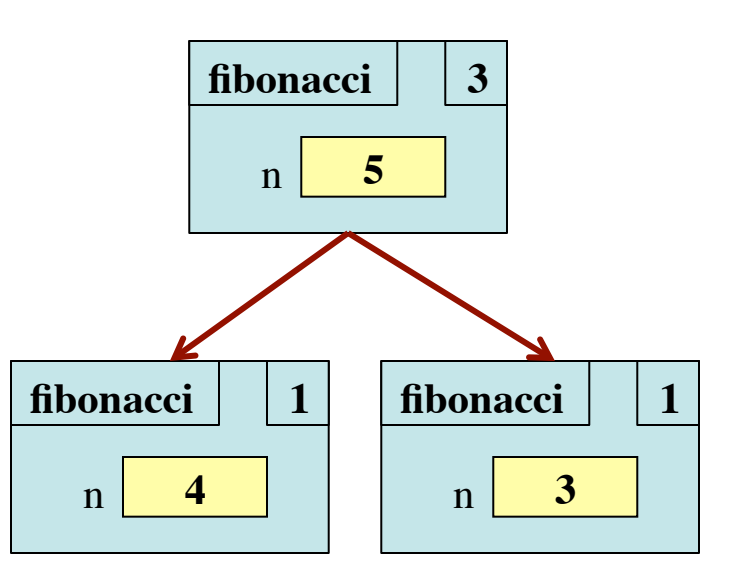

# **Fibonacci: # of Frames vs. # of Calls**

- Fibonacci is very inefficient.
	- fib(*n*) has a stack that is always  $\leq n$
	- $\blacksquare$  But fib(*n*) makes a lot of redundant calls

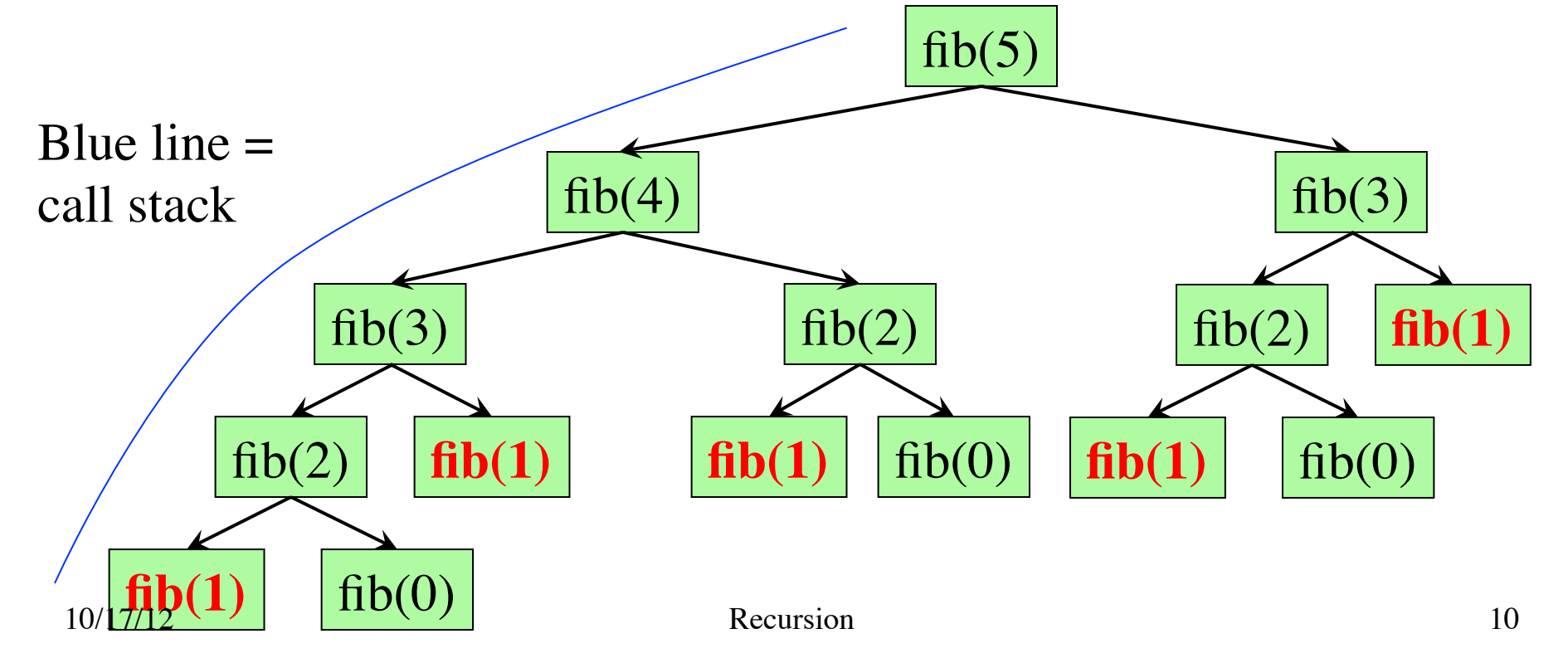

# **Recursion as a Programming Tool**

- Later we will see iteration (loops)
- But recursion is often a good alternative
	- Particularly over sequences (lists, strings)
- Some languages **only** have recursion
	- "Functional languages"; topic of CS 3110

#### **A4**: Recursion to draw fractal shapes

# **String: Two Recursive Examples**

```
def length(s):
   """Returns: # chars in s"""
  # {s is empty}
  if s == ":
      return 0
```
 # { s at least one char } **return**  $1 + \text{length}(s[1:])$ 

> Imagine len(s) does not exist

```
def num_es(s):
    """Returns: # of 'e's in s"""
  # {s is empty}
  if s == ":
      return 0
   # { s at least one char }
   return ((1 if s[0] == 'e' else 0) + 
            num\_es(s[1:]))
```
# **Two Major Issues with Recursion**

- **How are recursive calls executed?**
	- § We saw this with the Fibonacci example
	- § Use the call frame model of execution
- **How do we understand a recursive function (and how do we create one)?**
	- You cannot trace the program flow to understand what a recursive function does – too complicated
	- § You need to rely on the **function specification**

# **How to Think About Recursive Functions**

- **1. Have a precise function specification.**
- **2. Base case(s):** 
	- § When the parameter values are as small as possible
	- § When the answer is determined with little calculation.

#### **3. Recursive case(s):**

- Recursive calls are used.
- § Verify recursive cases with the specification

#### **4. Termination:**

- Arguments of calls must somehow get "smaller"
- Each recursive call must get closer to a base case

# **Understanding the String Example**

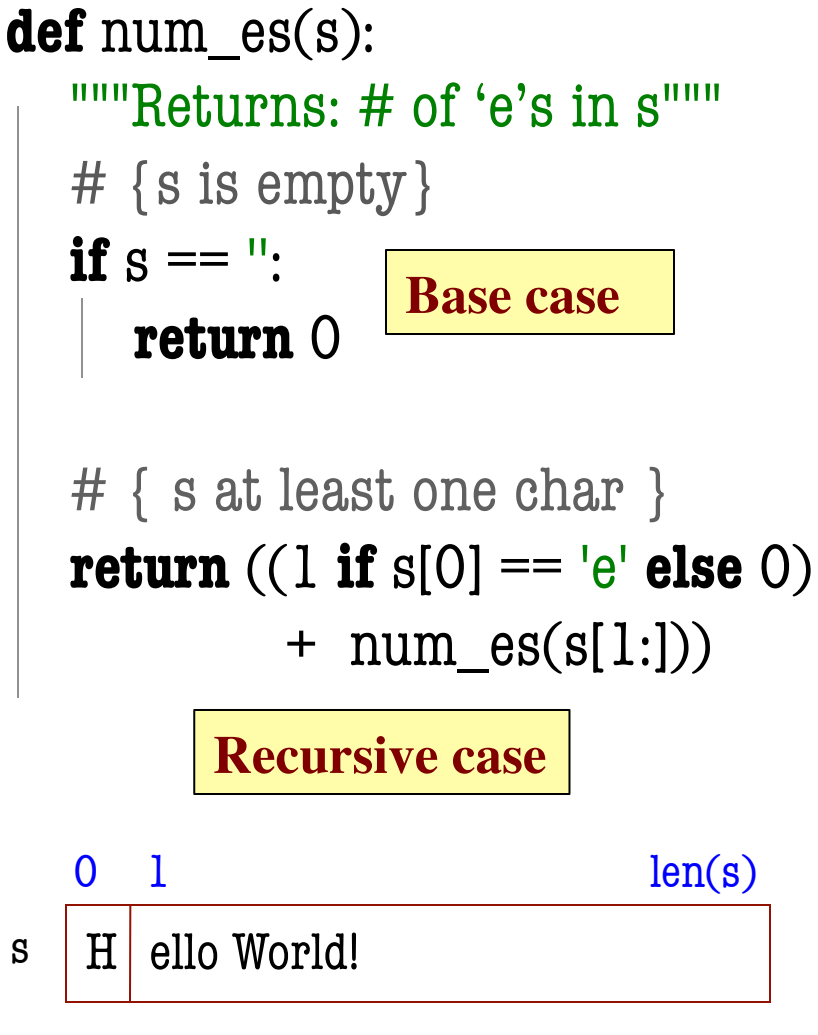

• Break problem into parts

number of  $e's$  in  $s =$  number of e's in s[0] + number of e's in s[1:]

• Solve small part directly

number of  $e$ 's in  $s =$  $(1 \text{ if } s[0] == 'e' \text{ else } 0)$ + number of e's in s[1:]

# **Understanding the String Example**

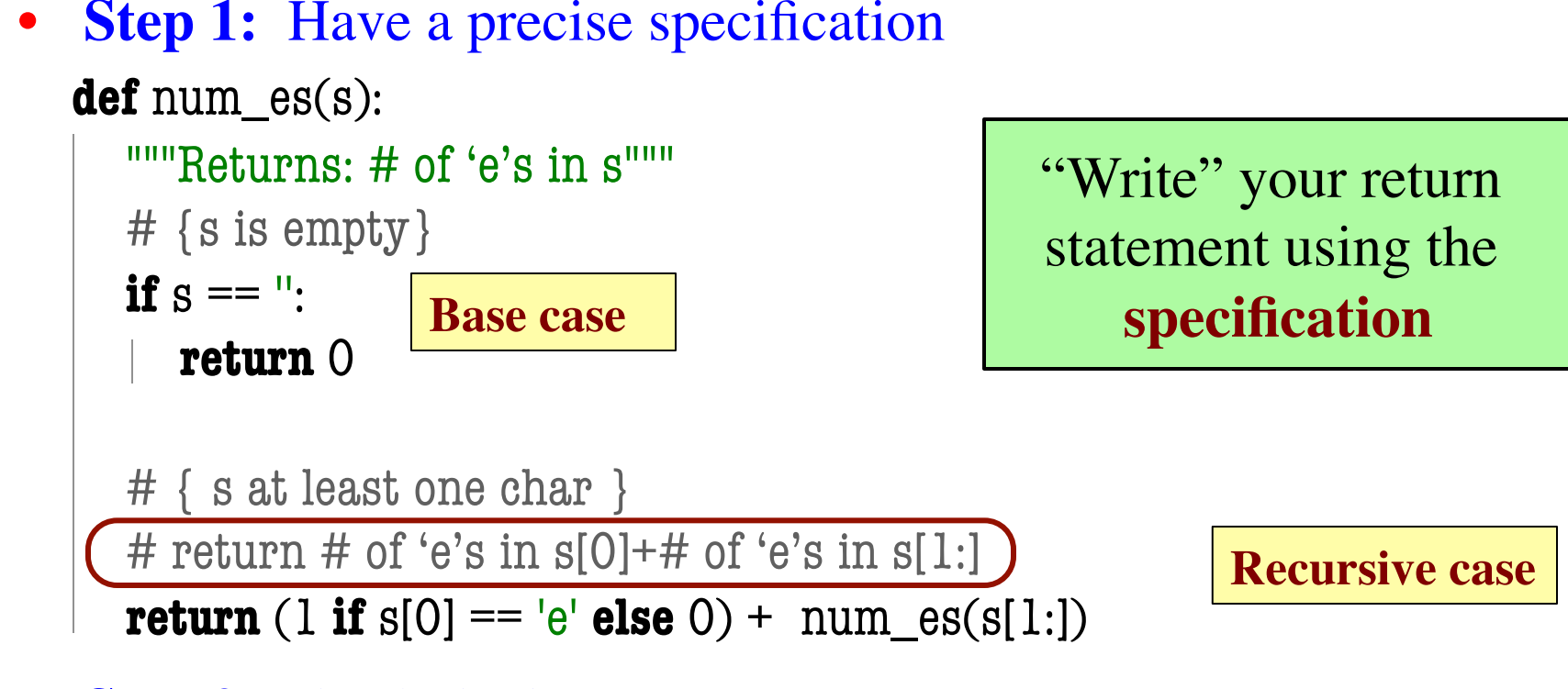

- **Step 2: Check the base case** 
	- When s is the empty string, 0 is returned.
	- So the base case is handled correctly.

# **Understanding the String Example**

**Step 3:** Recursive calls make progress toward termination  **def** num\_es(s): """Returns: # of 'e's in s"""  $#$  {s is empty} if  $s == "$ : **return** 0 # { s at least one char } # return # of 'e's in  $s[0]+$ # of 'e's in  $s[1:]$ **argument s[1:] parameter s** argument s[1:] is smaller than parameter s, so there is progress toward reaching base case 0

**return** (1 **if**  $s[0] == 'e'$  **else** 0) + num\_es( $s[1:]$ )

- 
- **Step 4: Recursive case is correct** 
	- § Just check the specification

# **Exercise: Remove Blanks from a String**

1. Have a precise specification

```
def deblank(s):
```
"""Returns: s but with its blanks removed"""

2. Base Case: the smallest String s is ''.

(" if  $s[0] == " else s[0])$ 

```
if s == ":
     return s
```
3. Other Cases: String s has at least 1 character. return (s[0] with blanks removed)  $+$  (s[1:] with blanks removed)

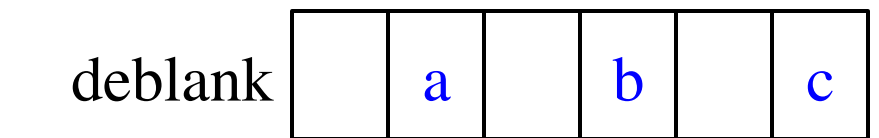

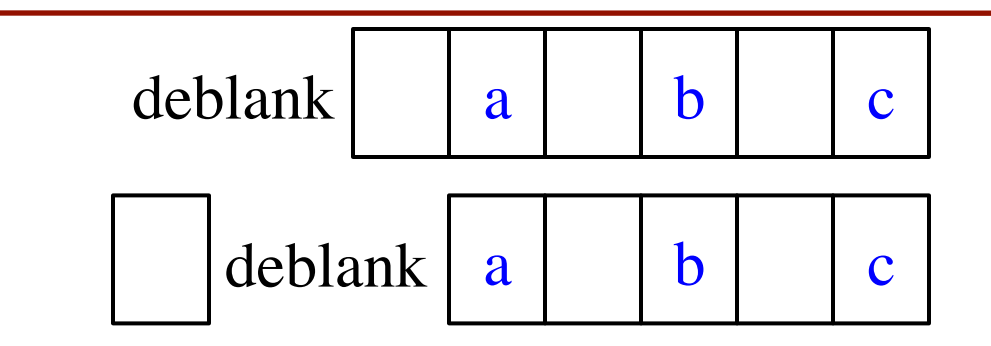

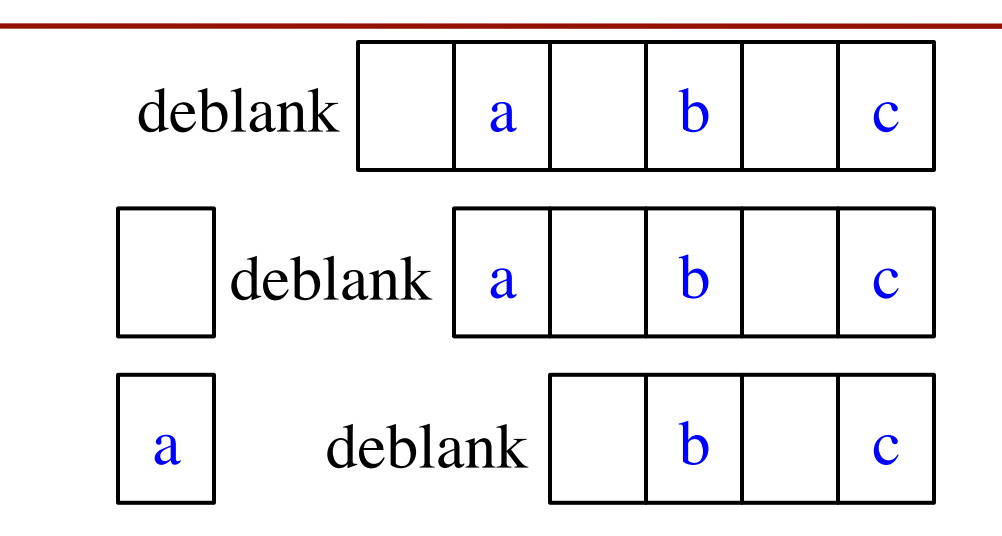

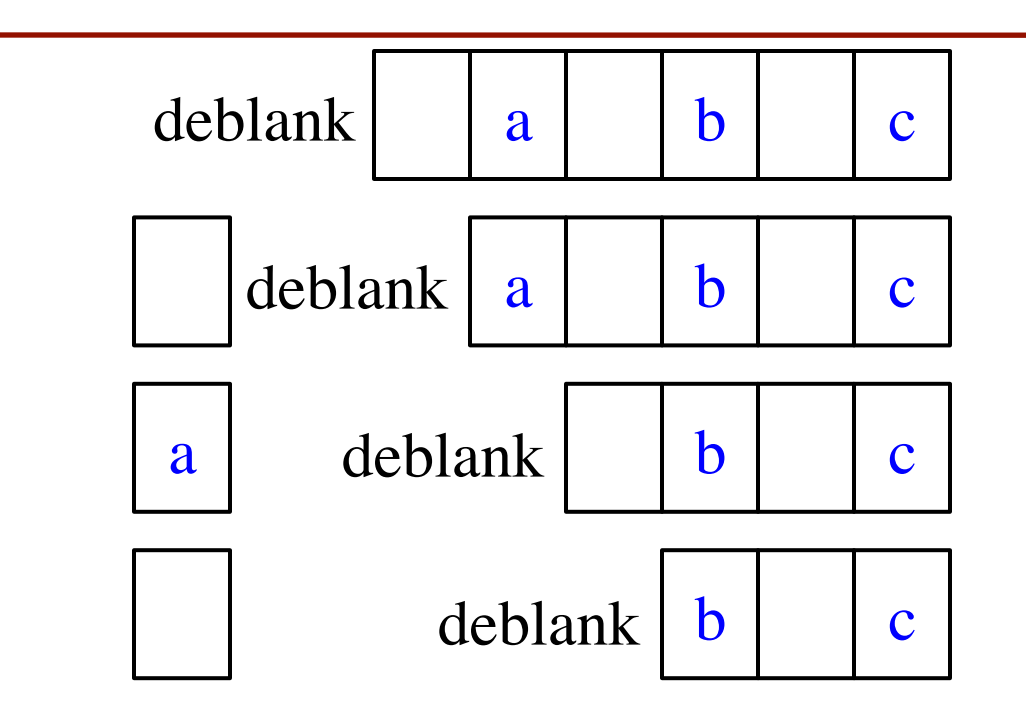

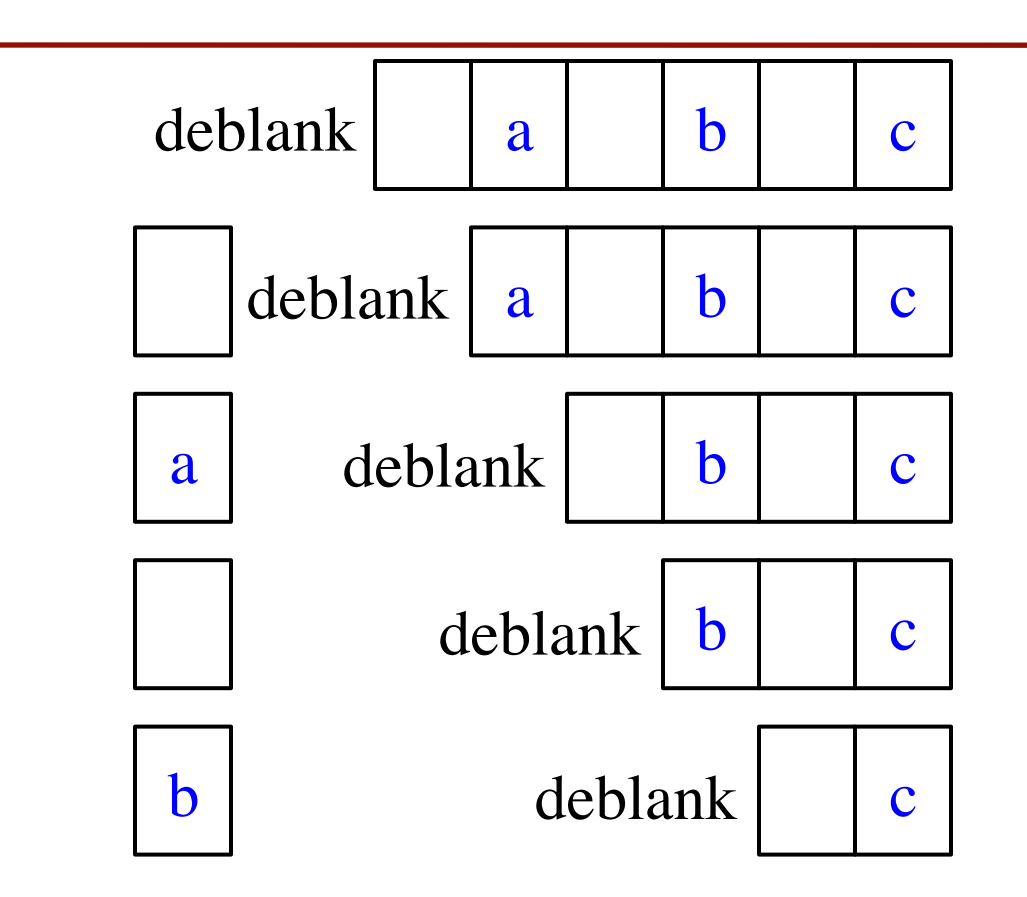

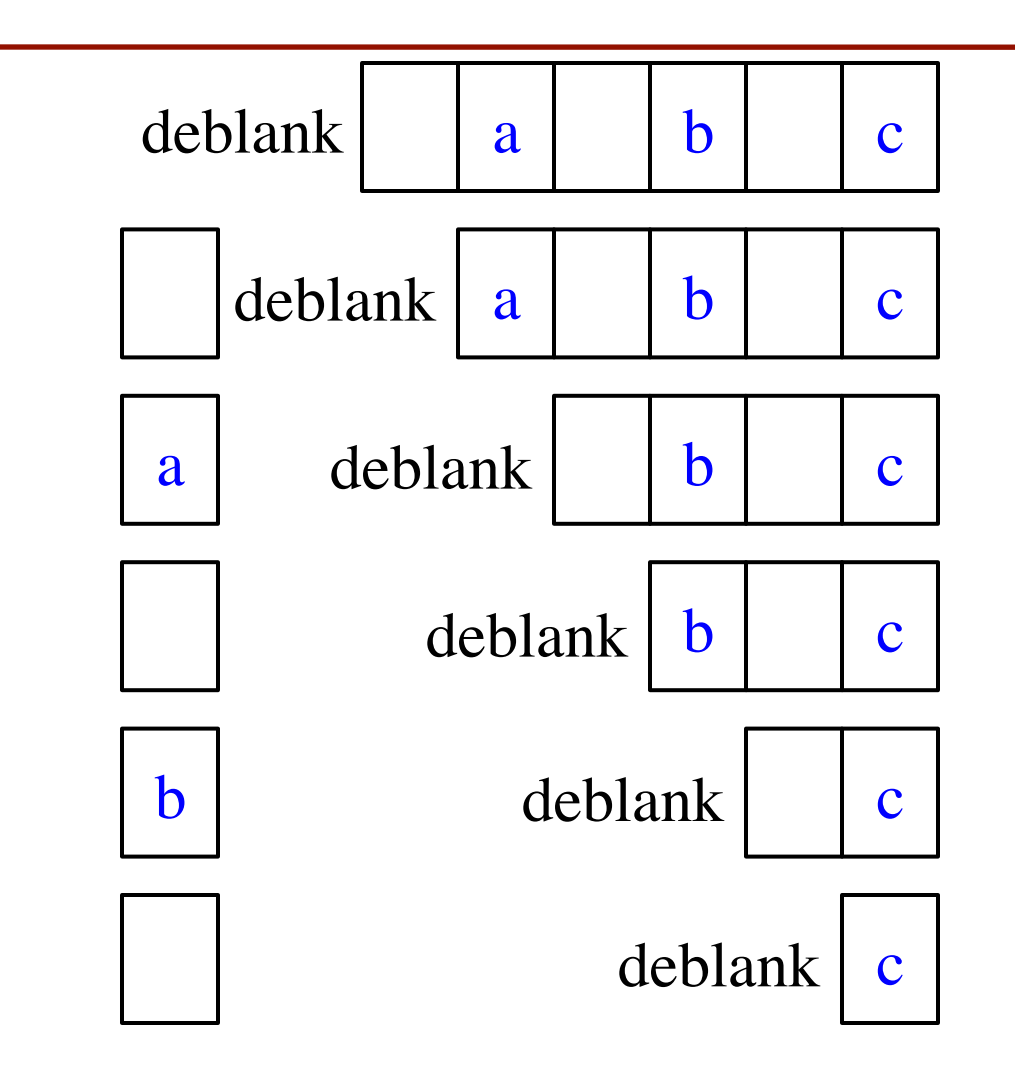

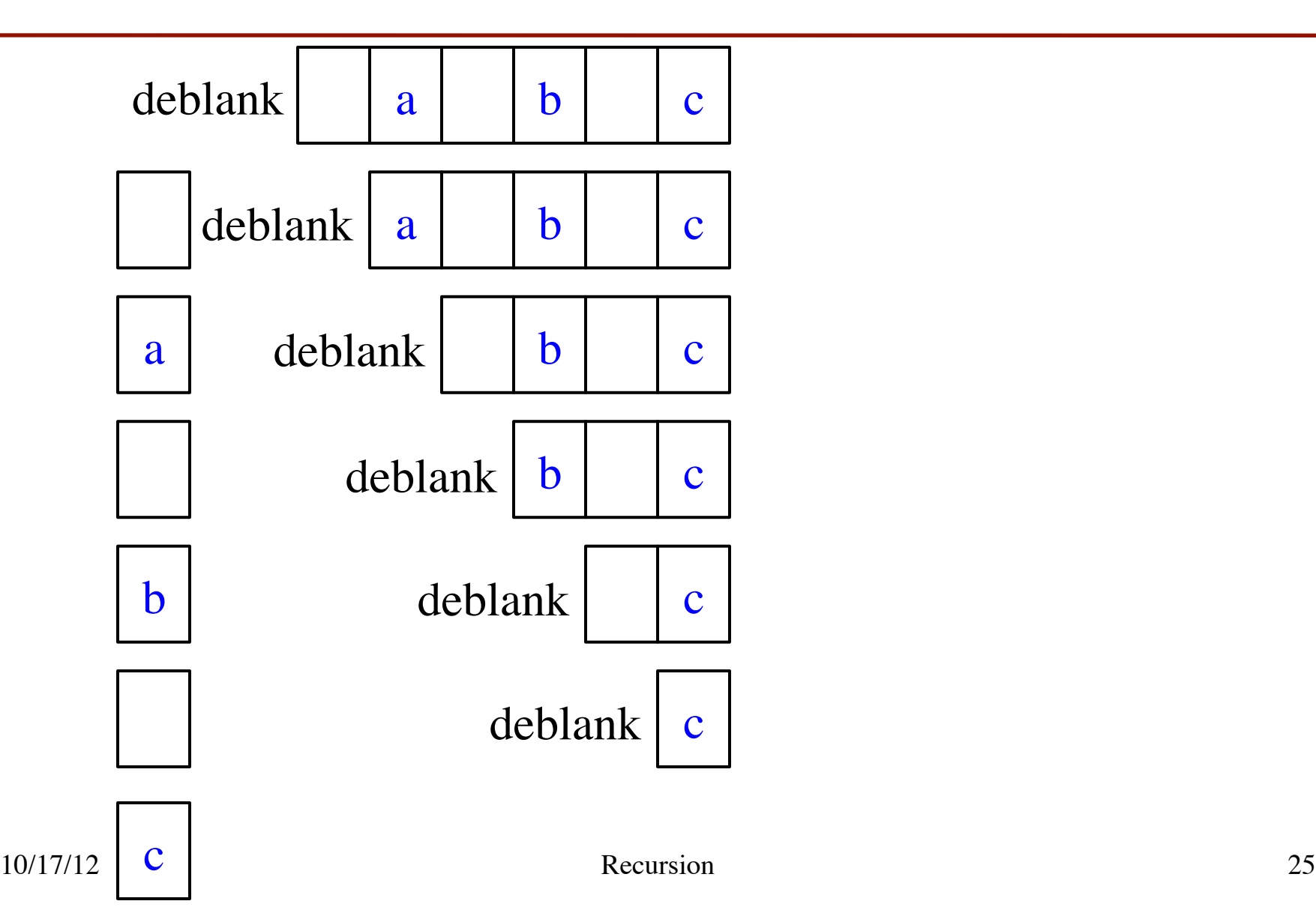

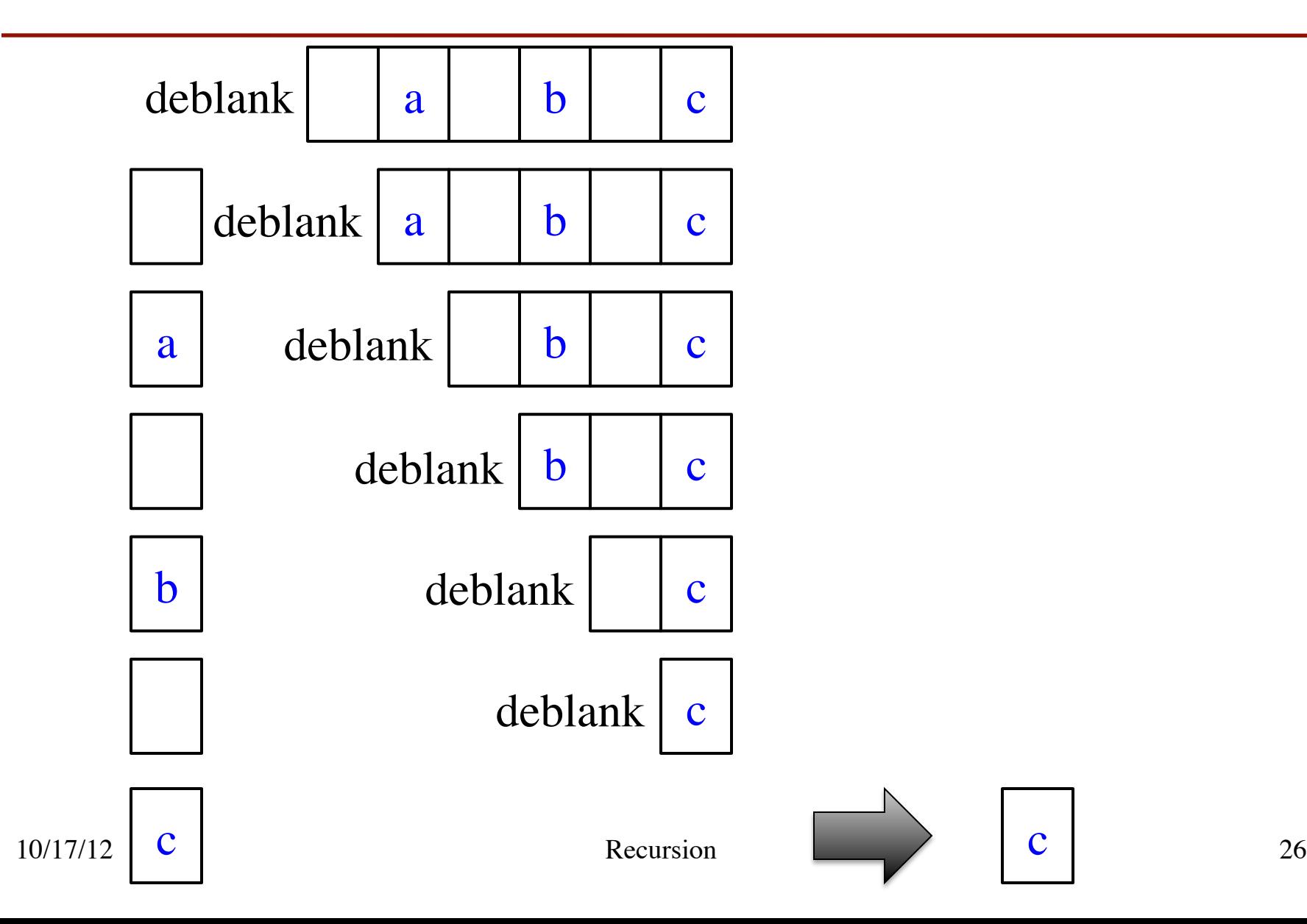

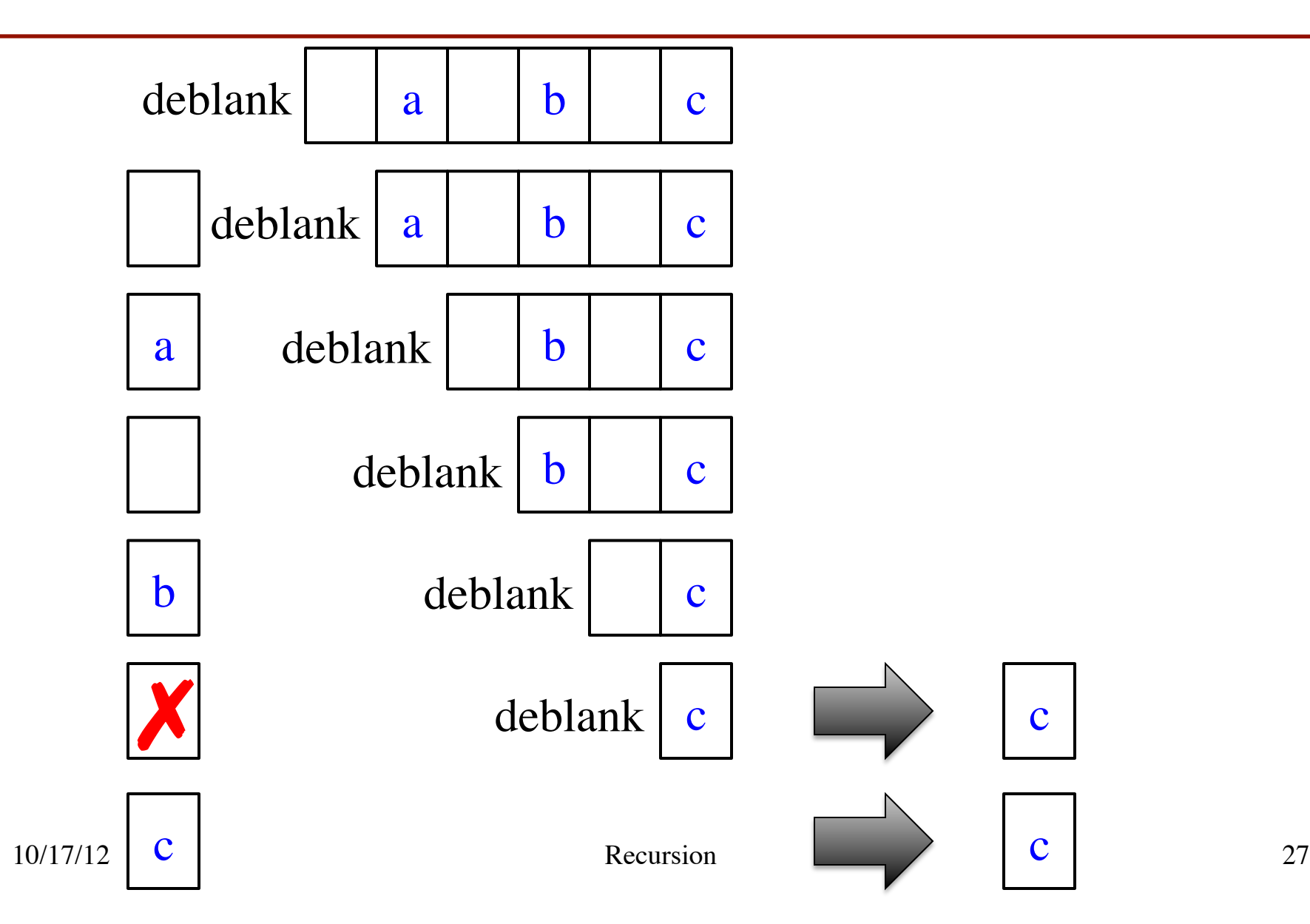

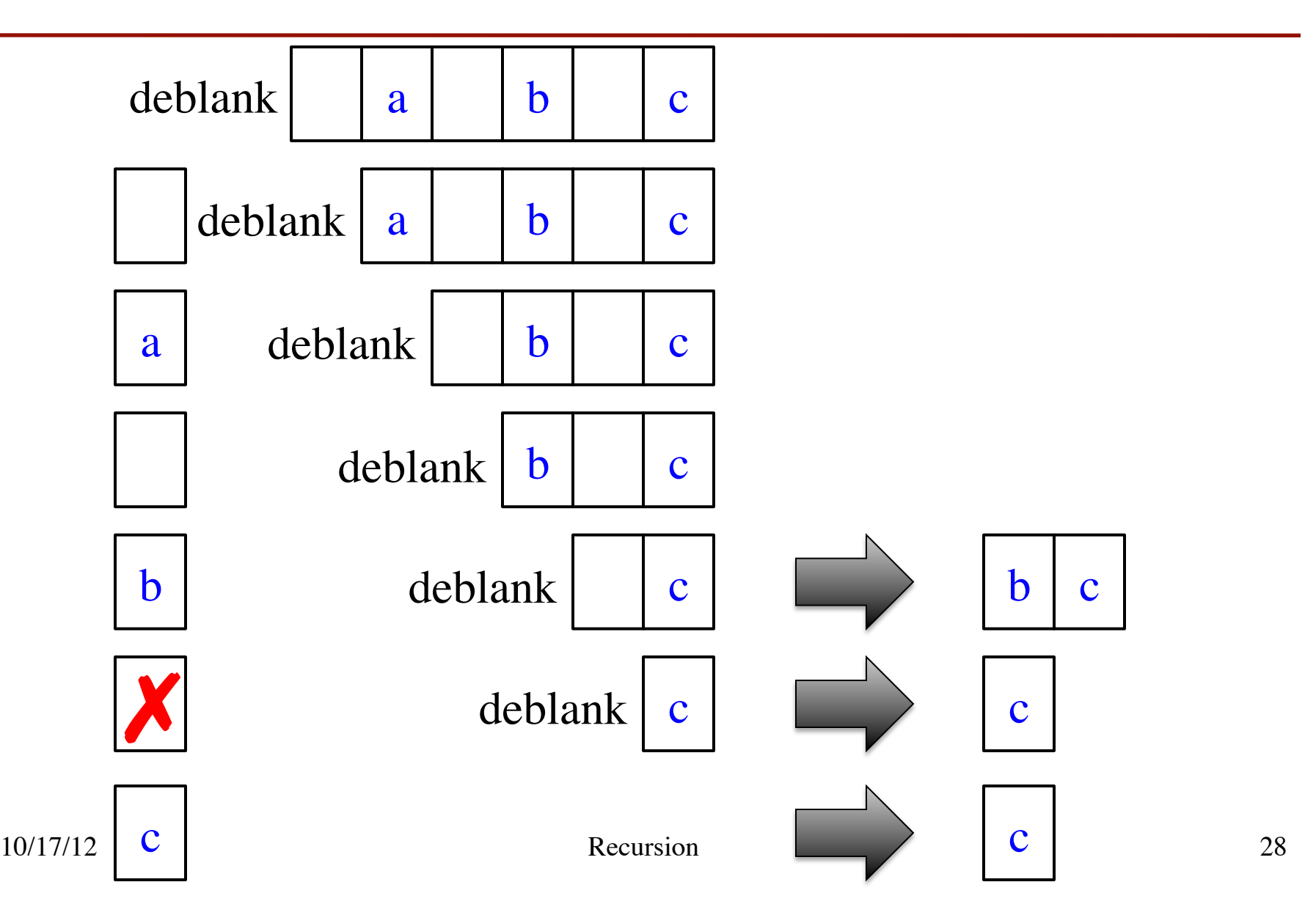

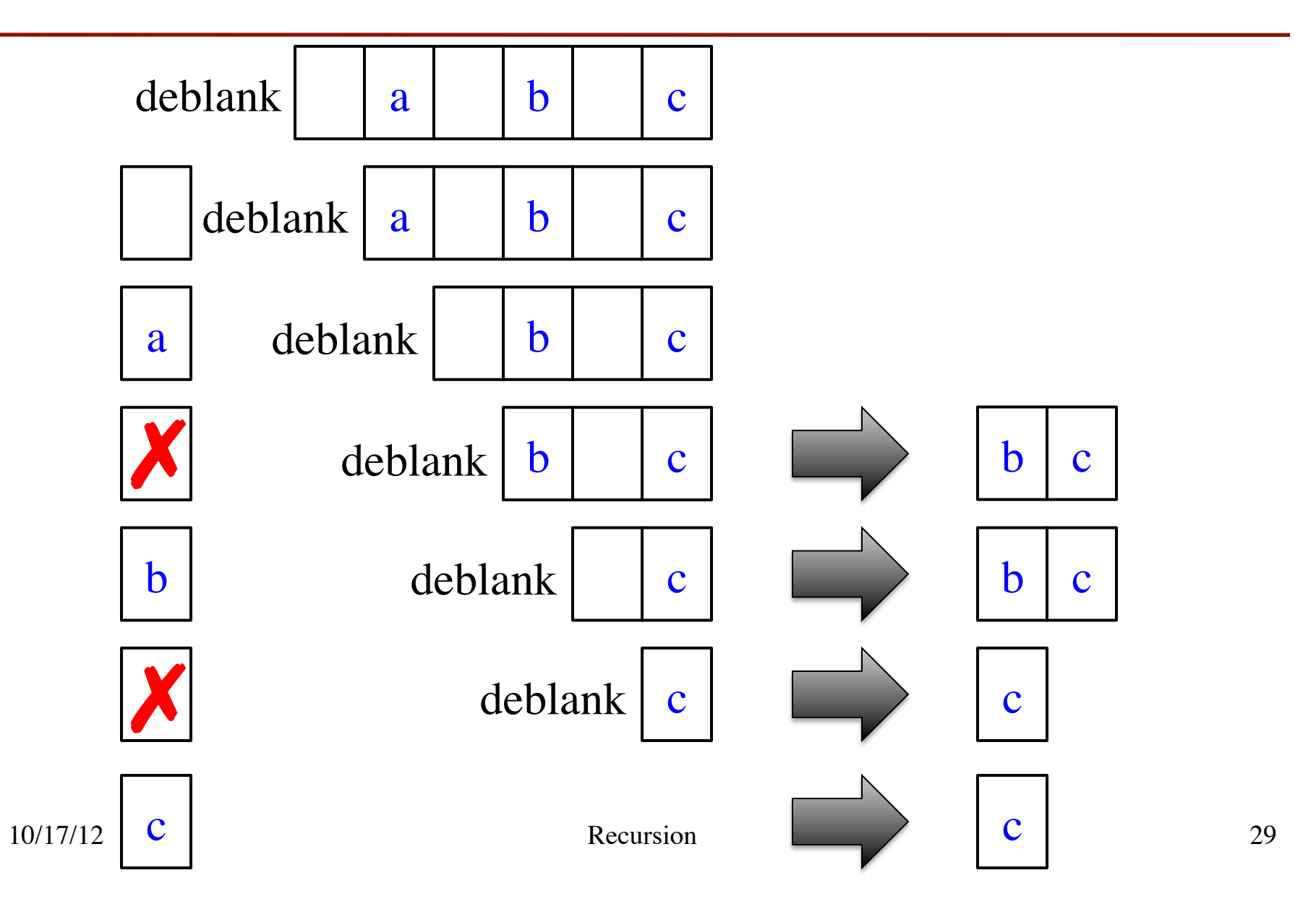

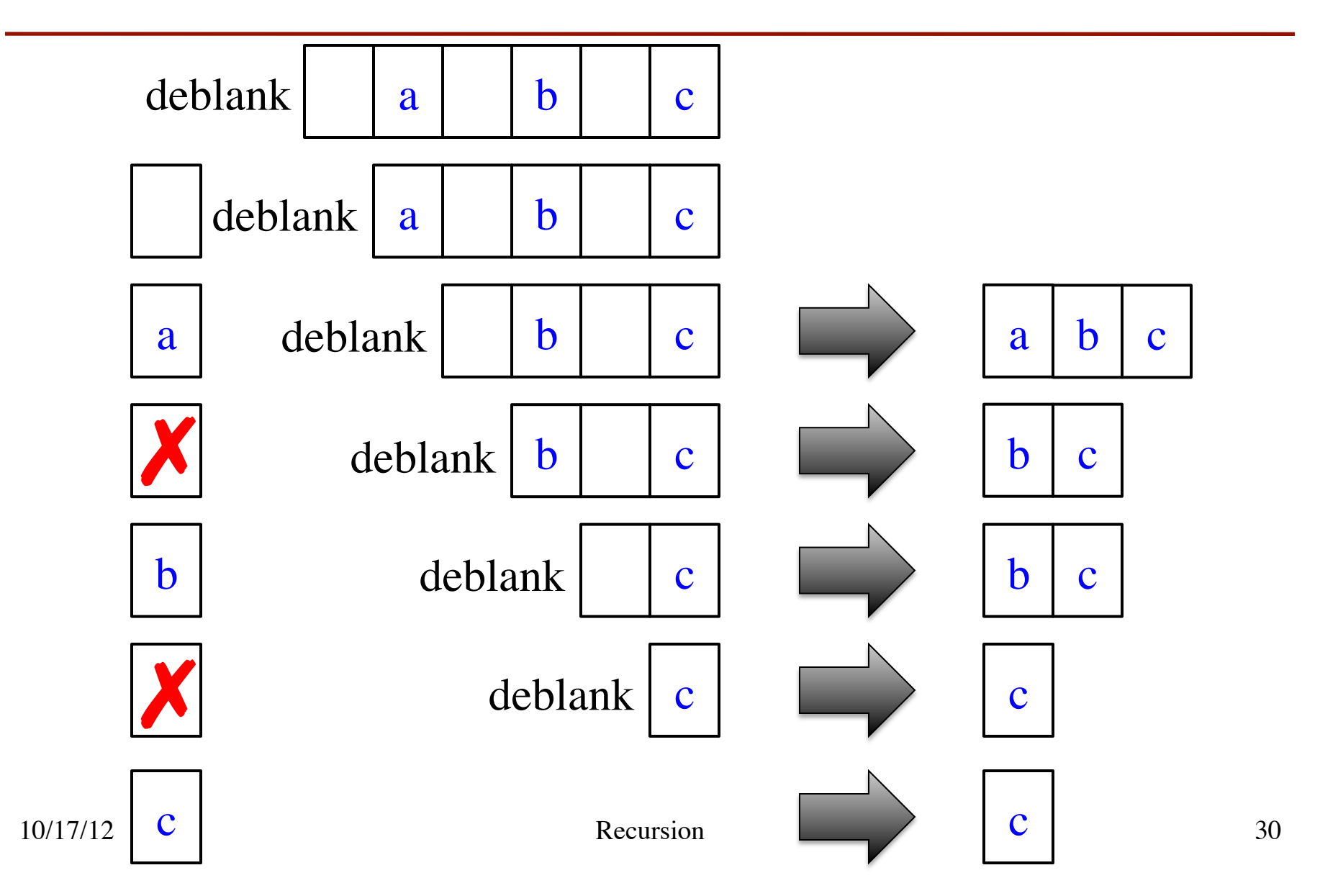

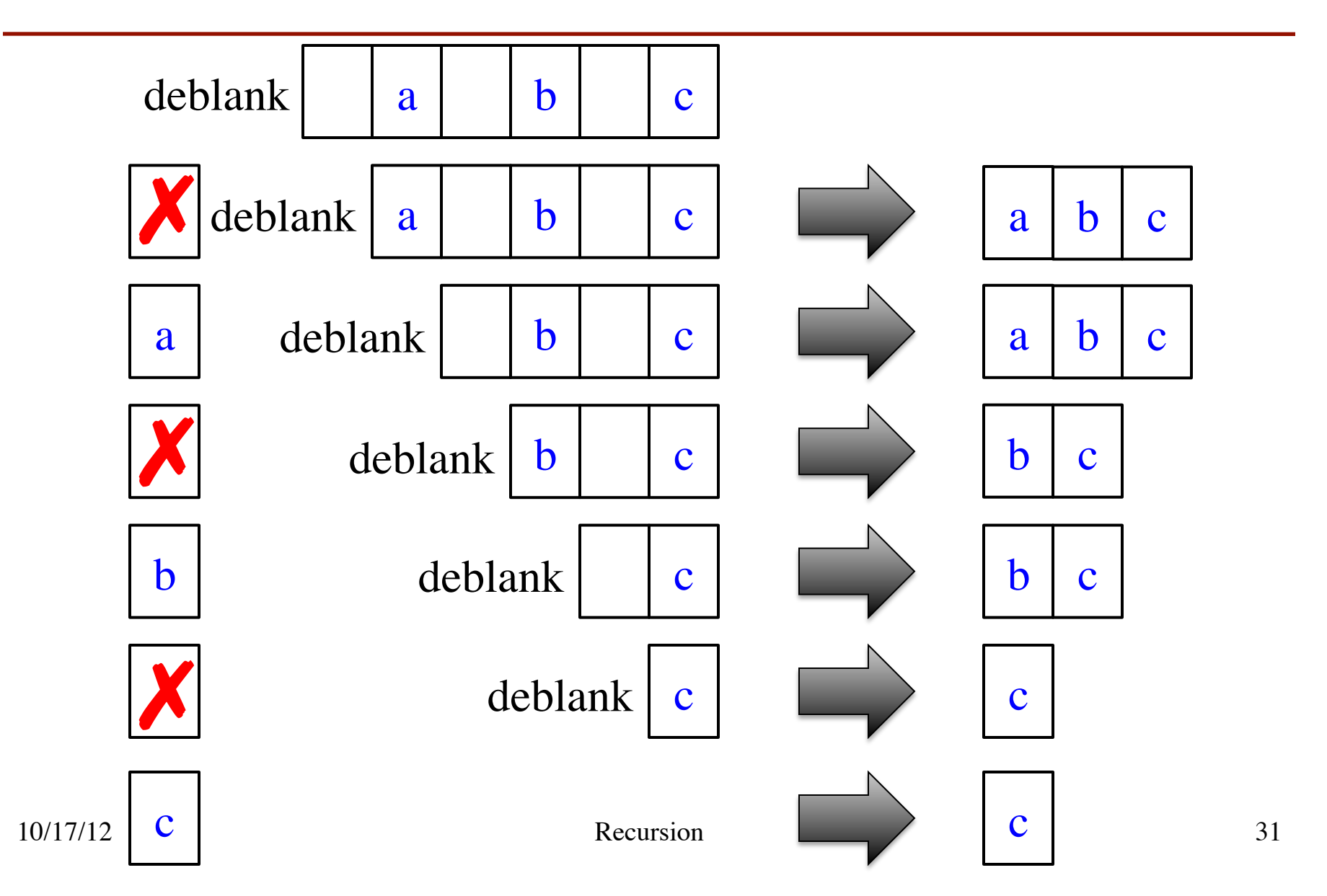

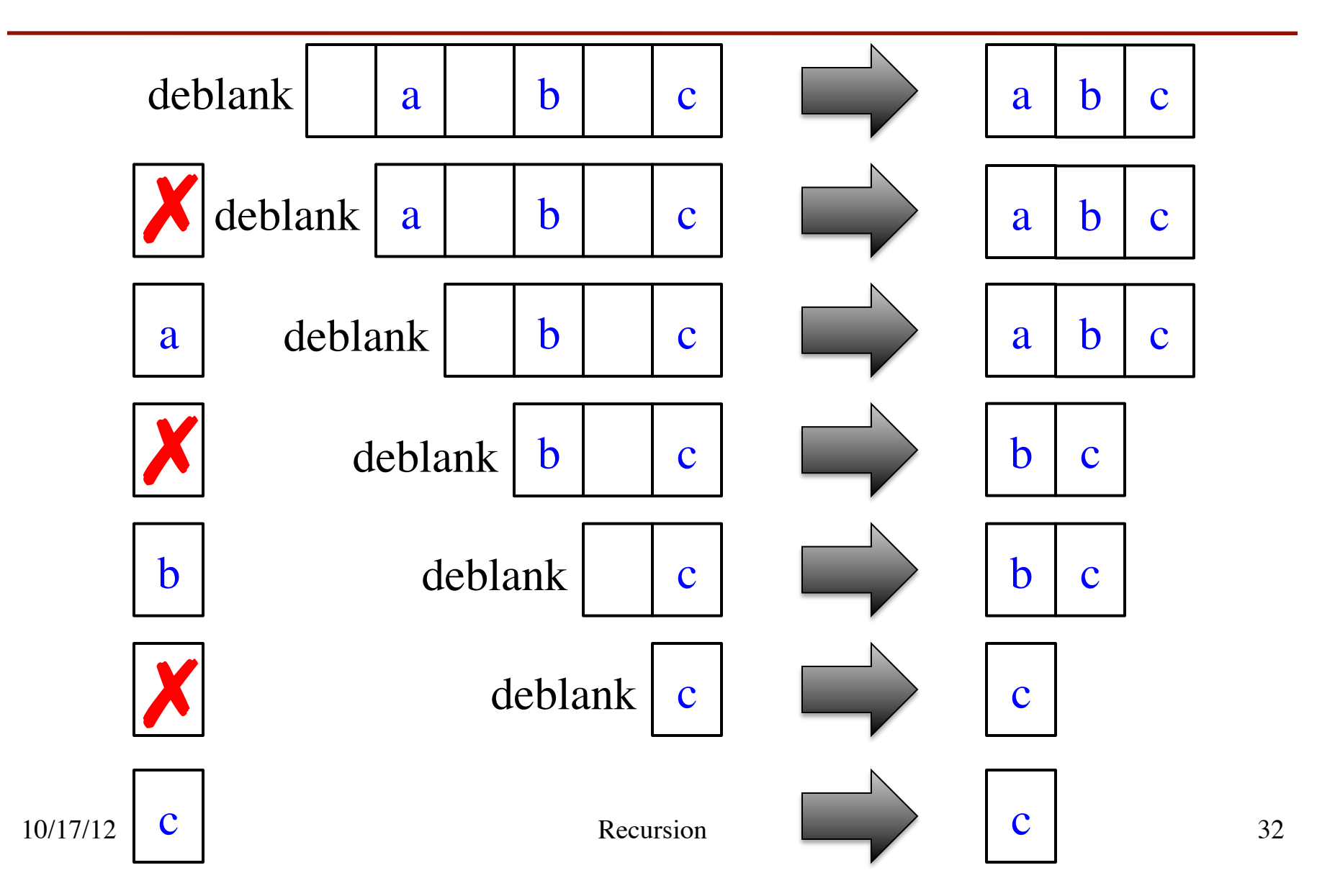

# **Exercise: Remove Blanks from a String**

#### **def** deblank(s):

```
 """Returns: s with blanks removed"""
if s == ":
   return s
 # s is not empty
 if s[0] is a blank:
   return s[1:] with blanks removed
 # s not empty and s[0] not blank
return (s[0] +
```
s[1:] with blanks removed)

- Sometimes easier to break up the recursive case
	- Particularly om small part
	- § Write recursive case as a sequence of if-statements
- Write code in *pseudocode*
	- § Mixture of English and code
	- § Similar to top-down design
- Stuff in **red** looks like the function specification!
	- § But on a smaller string
	- Replace with deblank(s[1:])

# **Exercise: Remove Blanks from a String**

#### **def** deblank(s):

```
 """Returns: s with blanks removed"""
if s == ":
   return s
 # s is not empty
 if s[0] in string.whitespace:
   return deblank(s[1:])
```
 # s not empty and s[0] not blank return  $(s[0] +$ deblank(s[1:]))

- Check the four points:
	- 1. Precise specification?
	- 2. Base case: correct?
	- 3. Recursive case: progress toward termination?
	- 4. Recursive case: correct?

Expression: x in thelist returns True if x is a member of list thelist (and False if it is not)

# **Next Time: A Lot of Examples**